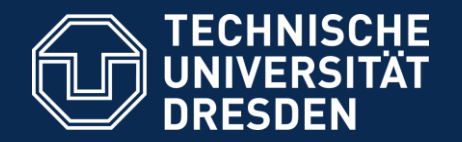

# **Introduction to Matlab**

#### **Advanced Plotting, Control Flow Statements Functions & Integration**

Pouyan R. Fard

Dresden, 18.11.2016

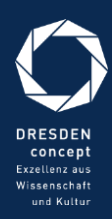

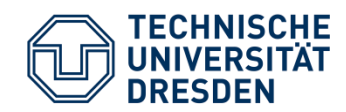

# Today's Plan

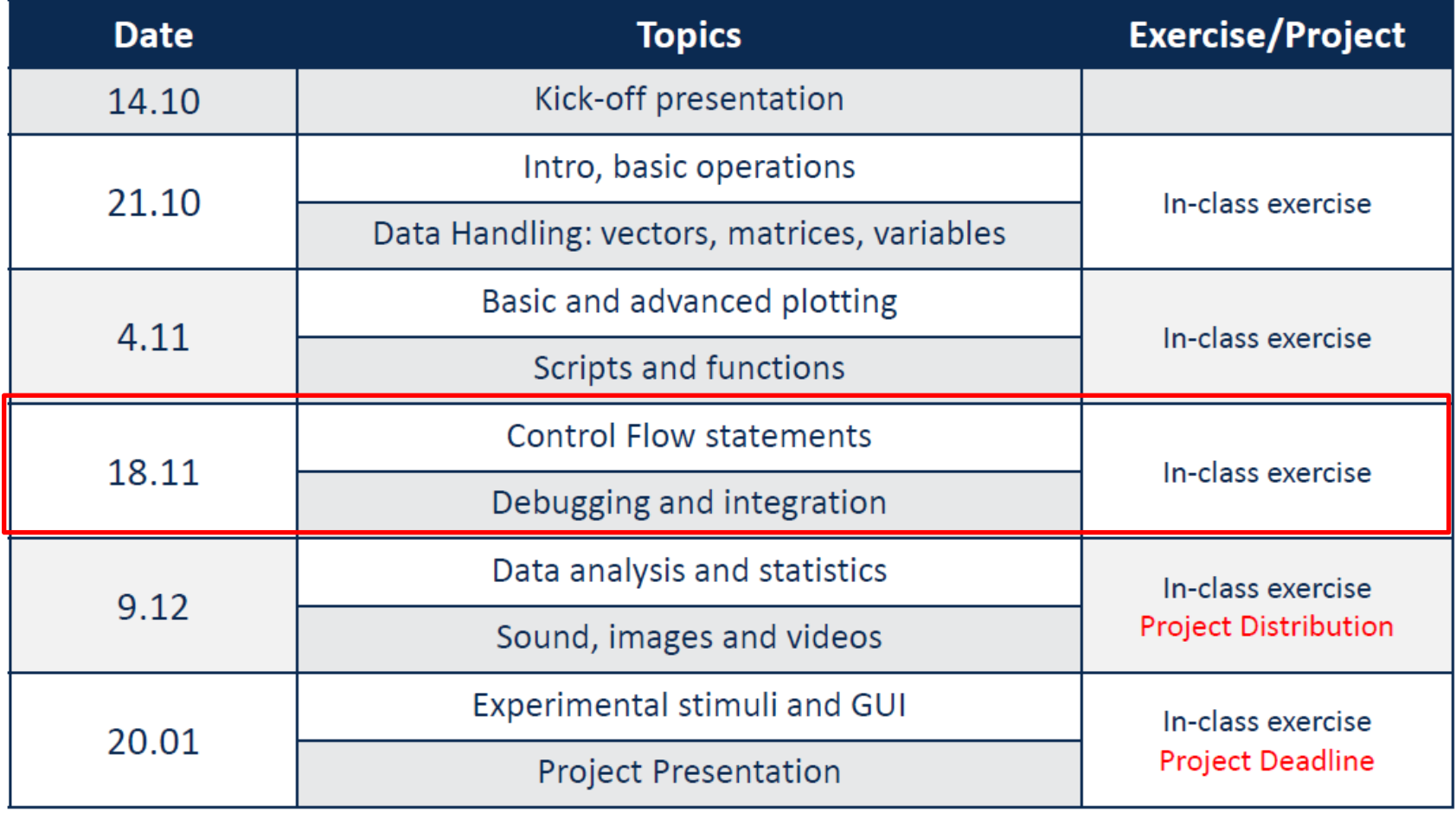

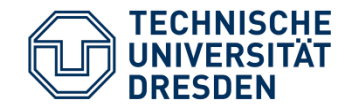

## Bar Plots

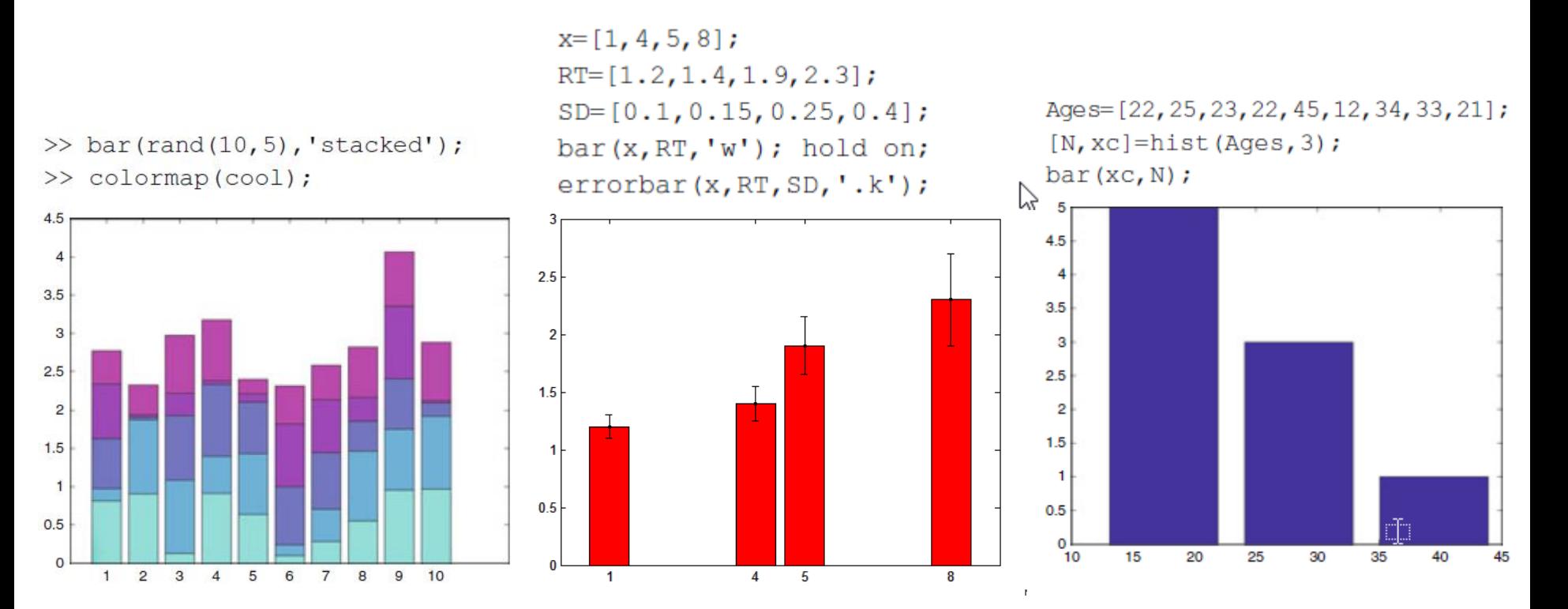

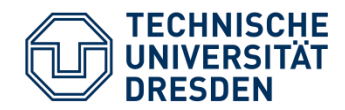

#### Scatter Plots

theta =  $linspace(0,1,500)$ ;  $x = exp(theta).$ \*sin(100\*theta);  $y = exp(theta). *cos(100*theta);$  $s = scatter(x,y);$ 

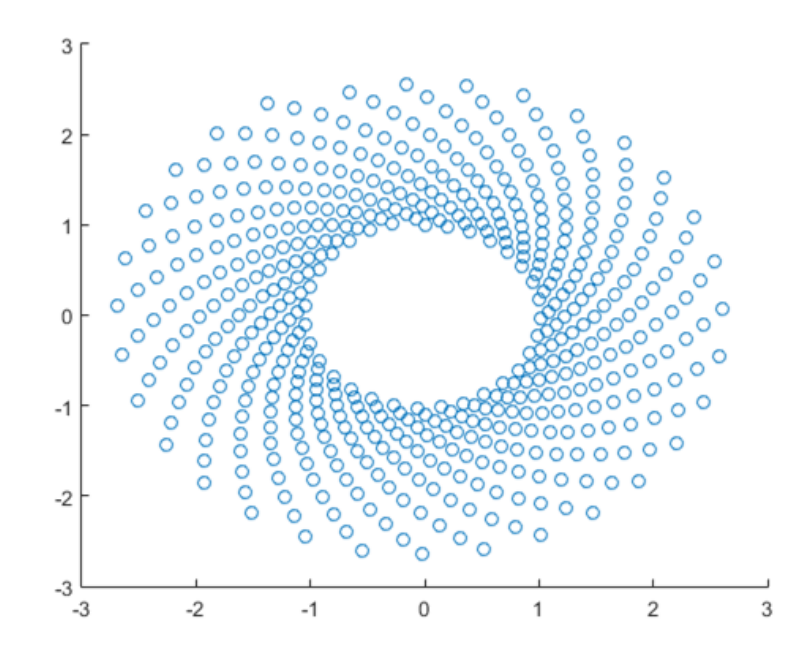

 $x = 1$ inspace(0,3\*pi,200);  $y = cos(x) + rand(1, 200);$  $a = 25;$  $c = 1$ inspace $(1, 10, length(x));$  $scatter(x,y,a,c,'filled')$ 

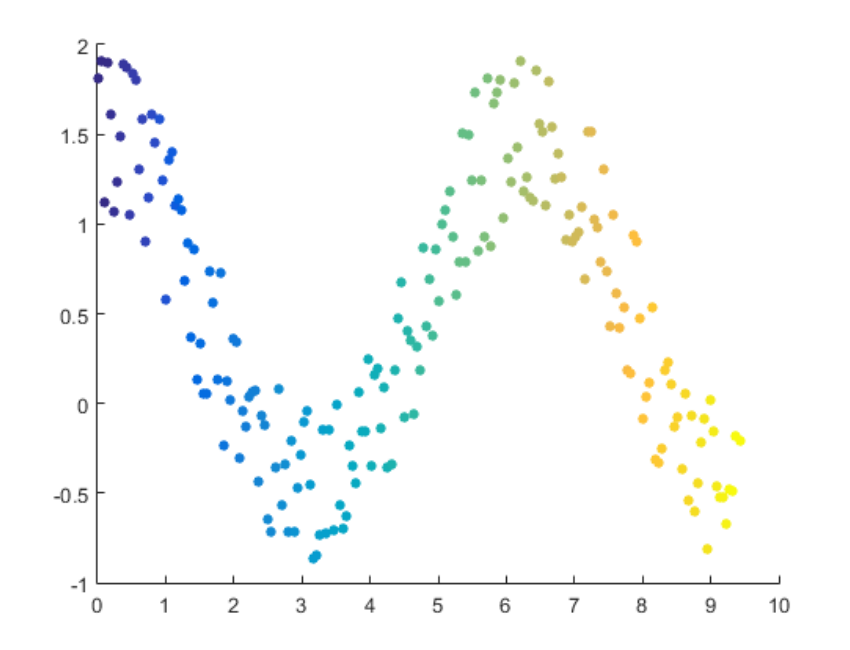

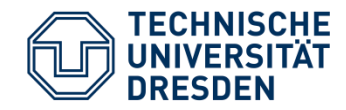

# **3D Plotting**

- >>  $a=[-3:0.25:3]$ ;
- $\gg$  b=[-3:0.25:3];
- $\gg$  [X, Y]=meshgrid(a, b);
- $>> Z = X.*exp(-X.^2-Y.^2);$
- $\gg$  surf  $(X, Y, Z)$ ;

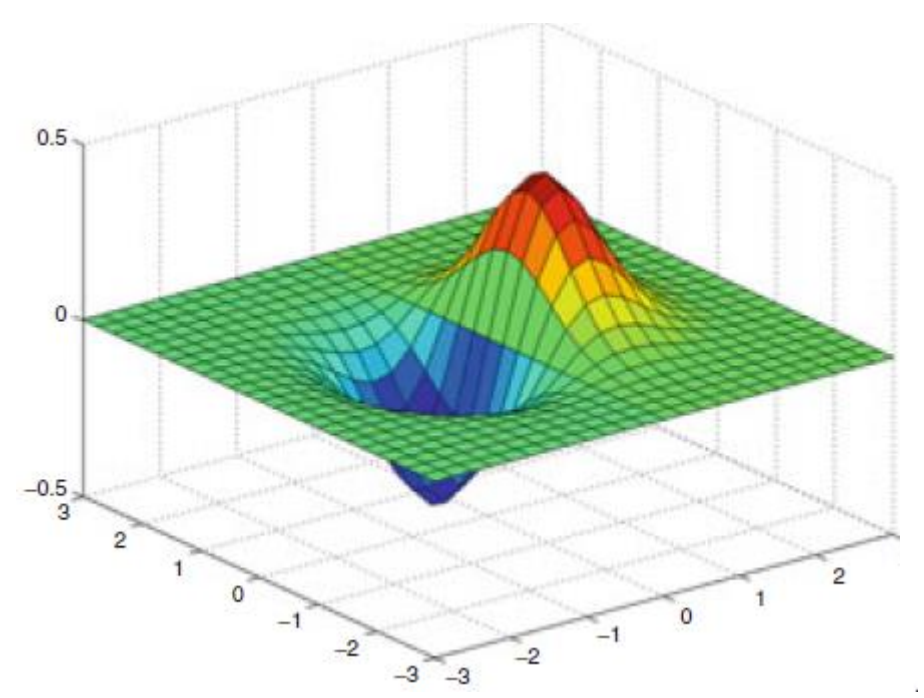

 $k = 5;$  $n = 2^k - 1;$  $[x,y,z] = sphere(n);$  $c = \text{hadamard}(2^k)$ ;

figure  $surf(x,y,z,c);$ colormap([1 1 0; 0 1 1]) axis equal

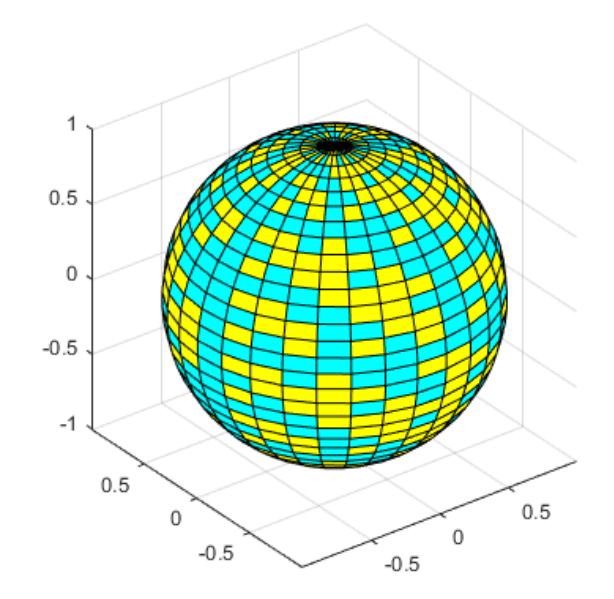

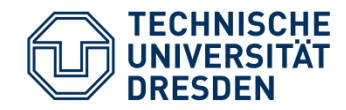

# 3D Plotting

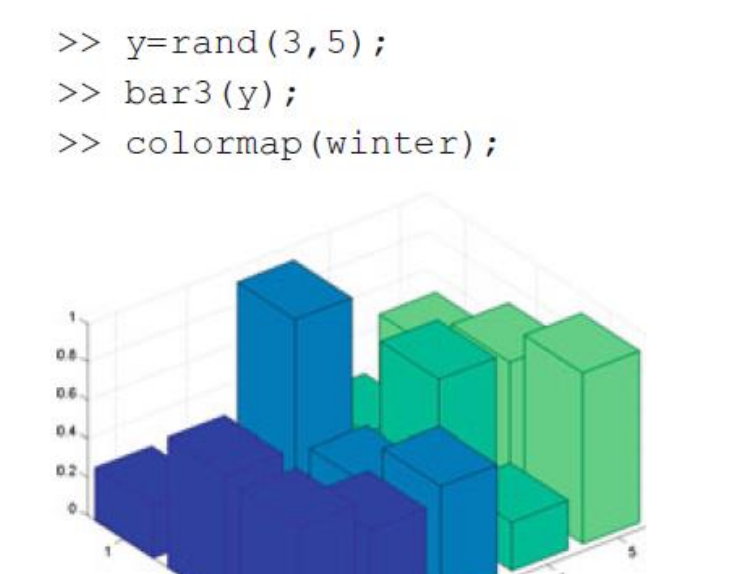

>>  $y = rand(5, 1)$ ;  $\gg$  pie3(y); >> axis square; grid off;  $4%$  $8%$  $24%$  $3%$ 

61%

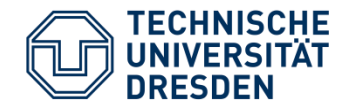

### Graphics Handles

```
surf(peaks)
fig = gcf; % current figure handlefig.Color = [0 0.5 0.5];
fig.ToolBar = 'none';☆
```
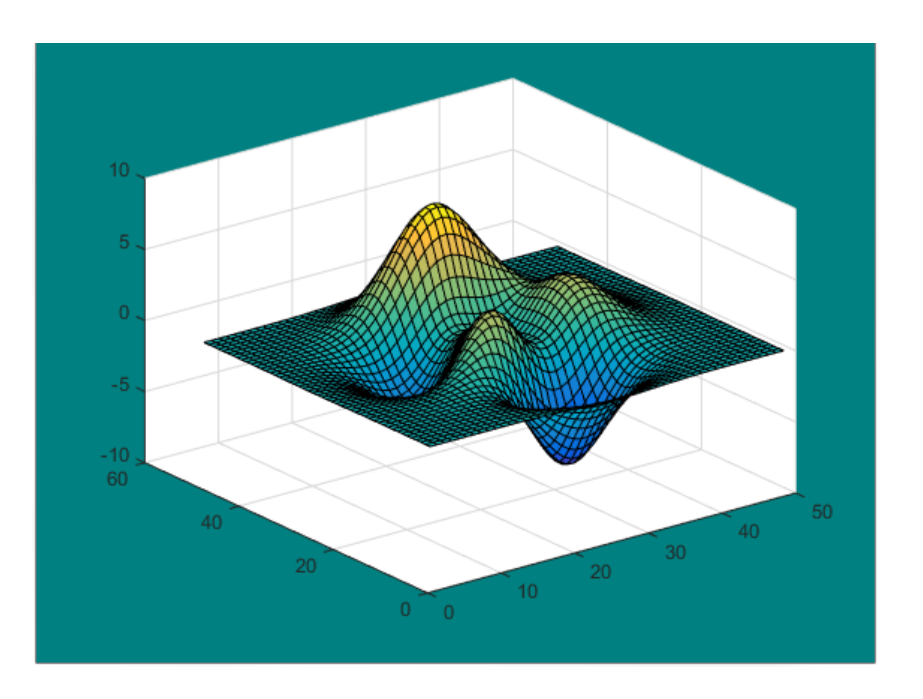

```
h=bar (data);
set (gca, 'FontWeight', 'Bold', 'FontSize', 14);
set (gca, 'XTickLabel', { 'Group 1', 'Group 2' })
set (gca, 'YTick', 1:12);
set(h(1), 'FaceColor', 'g', 'LineWidth', 1.2);
set(h(2), 'FaceColor', 'b', 'LineWidth', 1.2);
```
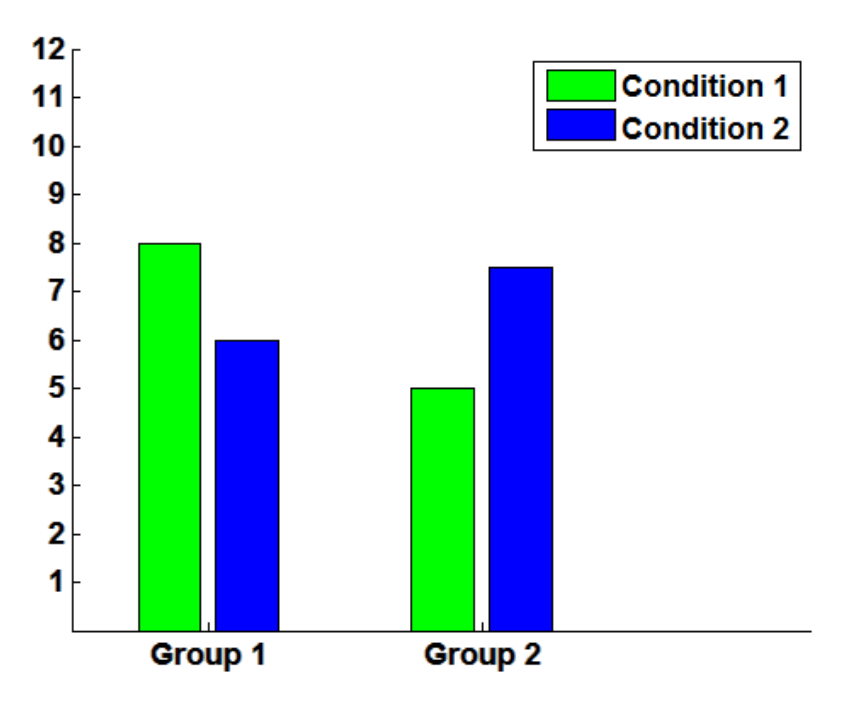

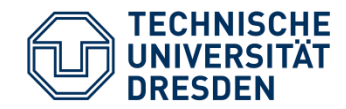

#### Control Flow Statements

if condition1 Statements1 elseif condition2 Statements2 elseif condition3 Statements3 else Statements4 end

switch condition case fact1 Statements1 case fact2 Statements2 case fact3 Statements3 otherwise StatementsOtherwise end

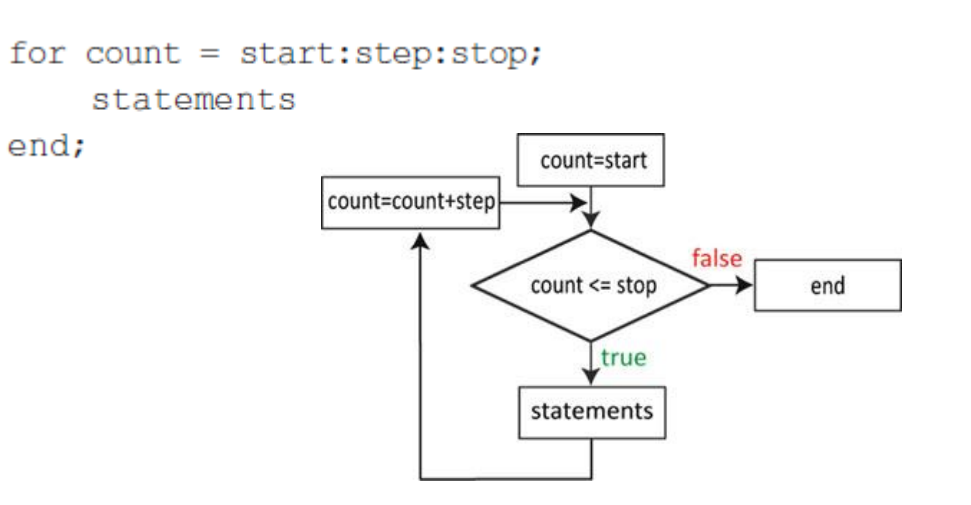

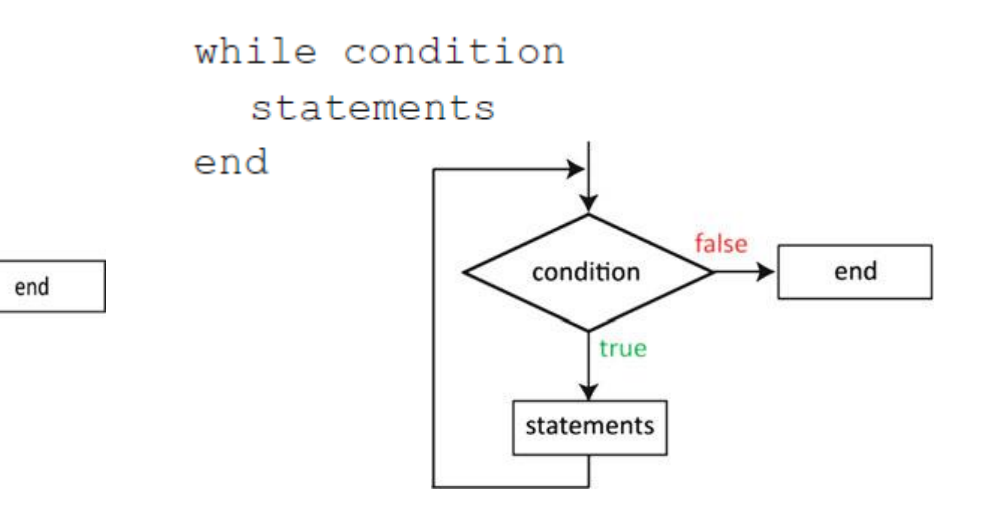

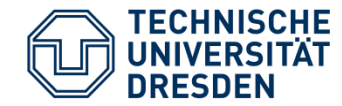

#### Control Flow Statements

```
limit = 0.8;s = 0;
while 1
    tmp = rand;if tmp > limit
        break
    end.
    s = s + tmp;end
```

```
try
     statements
catch
     statements
end
```
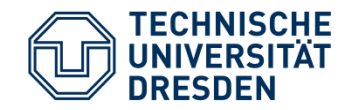

## Functions

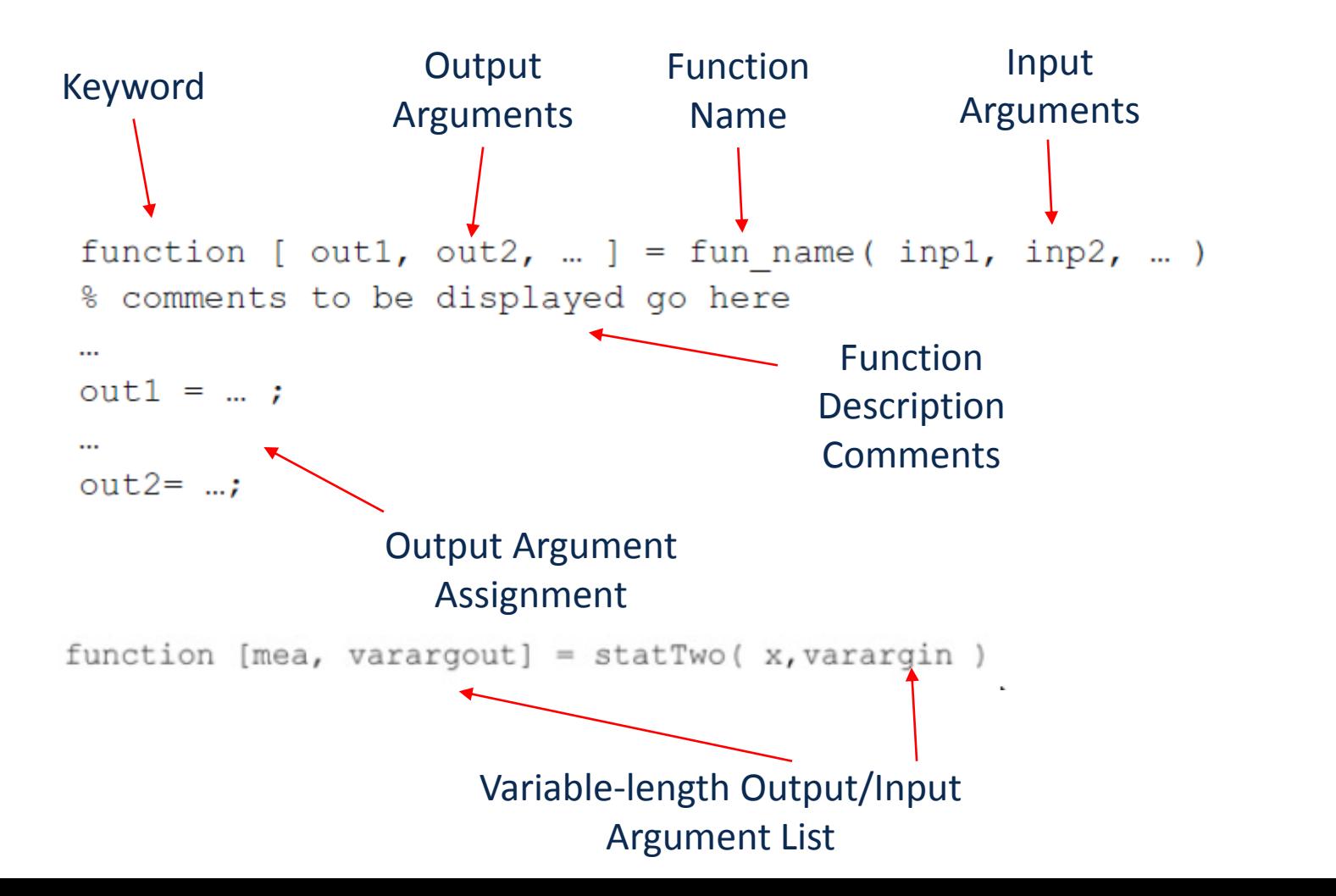

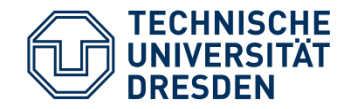

#### **Functions**

In-line functions:  $\bullet$ 

$$
c(a, b, \theta) = \sqrt{a^2 + b^2 - 2abcos(\theta)}
$$

 $c = inline('sqrt(a.^2+b.^2-2*a.*b.*cos(theta))', 'a', 'b', 'theta'a')$ 

 $c = \theta(a, b, \text{theta})$  sqrt(a.^2+b.^2-2\*a.\*b.\*cos(theta));

• Recursive functions:

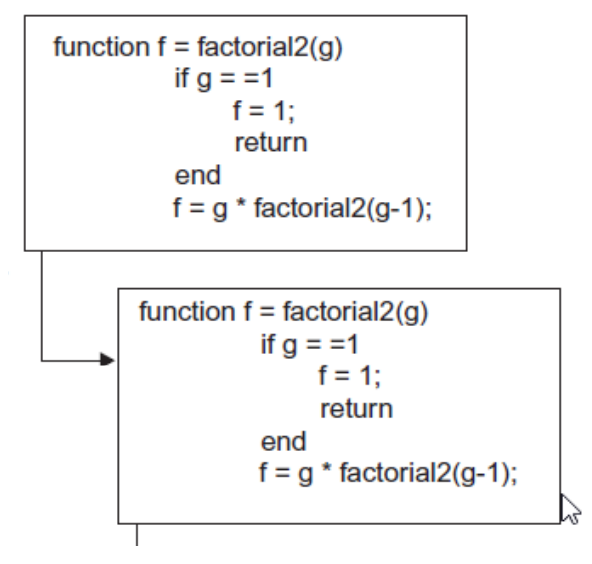

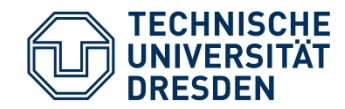

#### Integration and Modular Programming

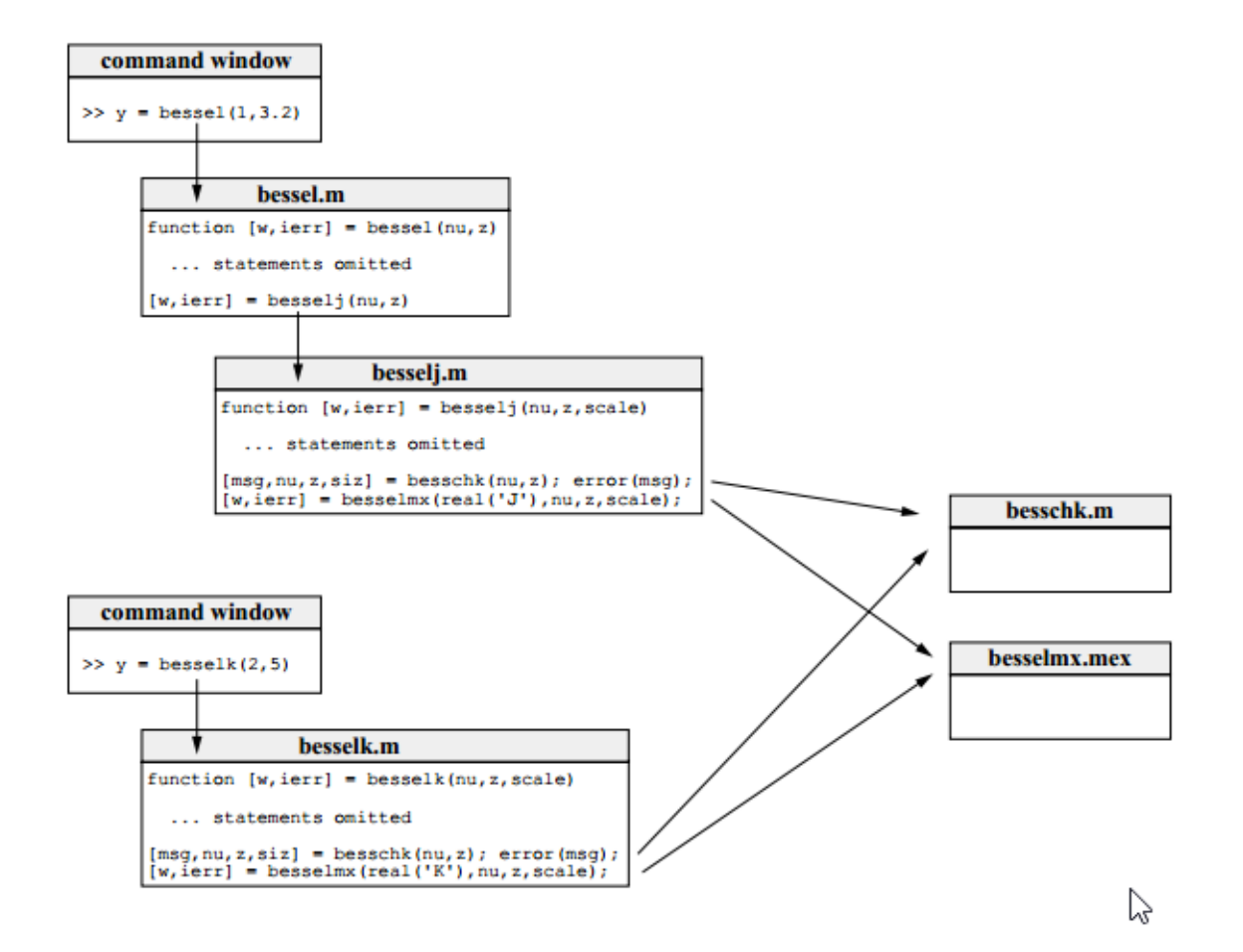

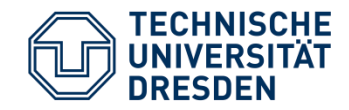

# References

- **MATLAB for Psychologists (2012),** Borgo, M., Soranzo, A., Grassi, M., Springer-Verlag, 2012, ISBN. 978-1-4614-2196-2.
	- Chapter 3-4., pp. 47-82.
- **MATLAB for Neuroscientists, 2nd Ed: An Introduction to Scientific Computing (2014),** *Wallisch, P., Lusignan, M.E., Benayoun, M.D., Baker, T.I., Dickey, A.S. and Hatsopoulos, N.G.,* Academic Press, ISBN. 978-0123838360.
	- Chapter 2. pp. 7-114.
- **MATLAB help:**
	- <http://www.mathworks.com/help/matlab/ref/subplot.html>
	- <http://www.mathworks.com/help/matlab/ref/surf.html>
	- <http://www.mathworks.com/help/matlab/ref/scatter.html>
	- <http://www.mathworks.com/help/matlab/ref/gcf.html>